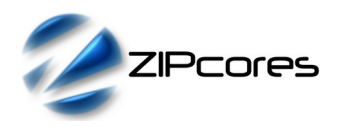

## *Key Design Features*

- Synthesizable, technology independent soft IP Core for FPGA, ASIC and SoC devices
- Supplied as human readable VHDL (or Verilog) source code
- Versatile RGB (or YCbCr 444) video scaler capable of scaling up or down by any factor
- Fully programmable scale parameters and scaler bypass function
- Fully programmable RGB channel widths allow support for any RGB format (or greyscale if only one channel is used)
- Supports all video resolutions up to  $2^{16}$  x  $2^{16}$  pixels
- Fully pipelined architecture with simple data-streaming flow control
- Features a 5x5-tap polyphase filter in the x and y dimensions with 16 unique phases
- Example general purpose 'Lanczos2' filter coefficients shipped with the design. Different coefficient sets available on request
- Output rate is 1 x pixel per clock for scaling factors  $> 1$
- Generates one scaled output frame for every input frame
- No frame buffer required
- Supports 350MHz+ operation on basic FPGA devices<sup>[1](#page-0-0)</sup>

### *Applications*

- Studio quality dynamic real-time video scaling
- Conversion of all standard and custom video resolutions such as HD720P to HD1080P, XGA to VGA etc.
- Support for the latest generation video formats with resolutions of 4K and above
- Video scaling for flat panel displays, portable devices, video image sensors, consoles, video format converters, set-top boxes, digital TV etc.
- Picture-in-Picture (PiP) and dynamic zoom applications

### *Generic Parameters*

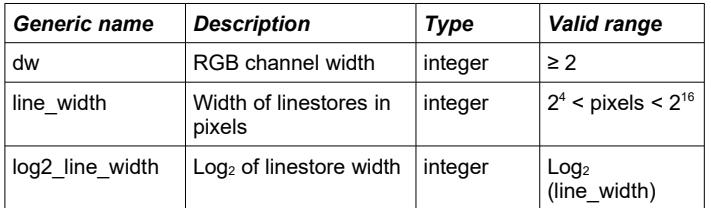

## *Block Diagram*

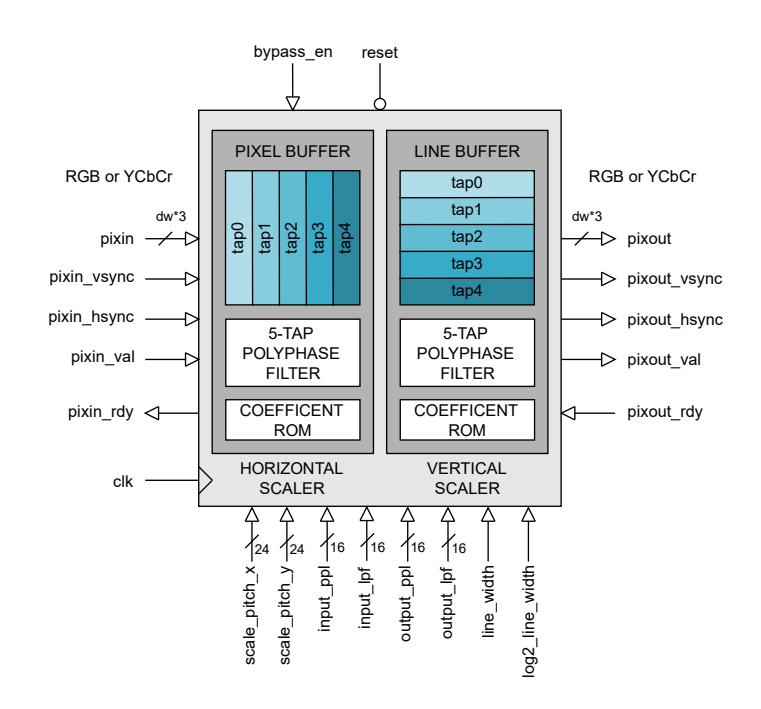

*Figure 1: Digital video scaler architecture*

## *Pin-out Description*

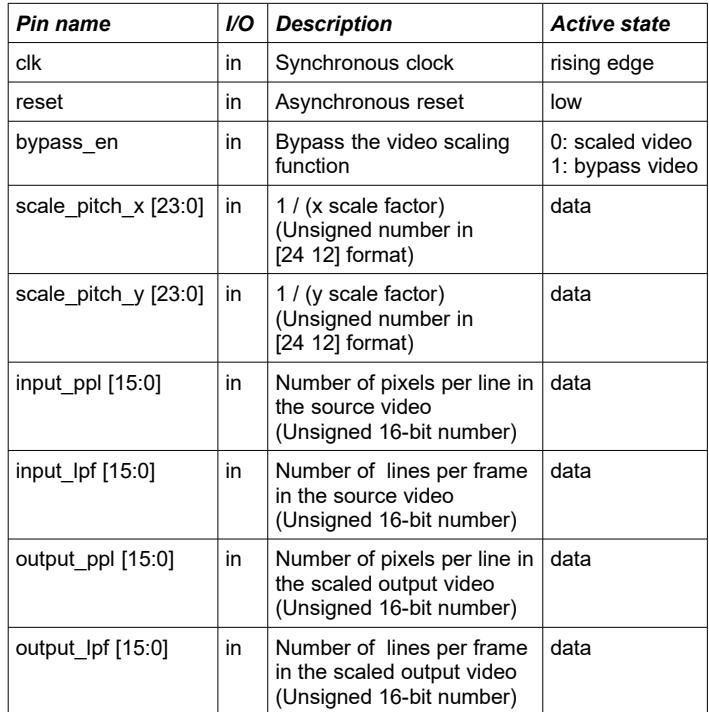

<span id="page-0-0"></span>1 Xilinx® 7-series used as a benchmark

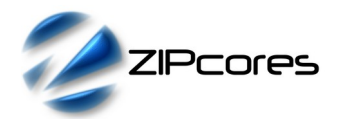

## *Pin-out Description cont ...*

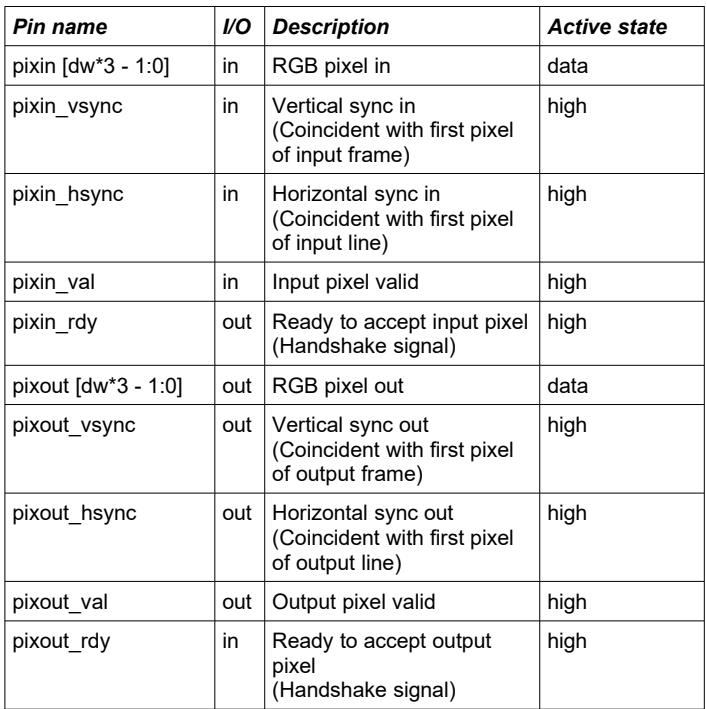

## *General Description*

The XY\_SCALER IP Core is a studio quality video scaler capable of generating interpolated output images from 16 x 16 up to  $2^{16}$  x  $2^{16}$  pixels in resolution. The architecture permits seamless scaling (either up or down) depending on the chosen scale factor. Internally, the scaler uses a 24-bit accumulator and a bank of polyphase FIR filters with 16 phases or interpolation points. All filter coefficients are programmable, allowing the user to define a wide range of filter characteristics.

Pixels flow into and out of the video scaler in accordance with a simple valid-ready streaming protocol. Pixels are transferred into the scaler on a rising clock-edge when *pixin\_val* and *pixin\_rdy* are both active high. Likewise, pixels are transferred out of the scaler on a rising clock-edge when *pixout\_val* and *pixout\_rdy* are both active high. As such, the pipeline protocol allows both input and output interfaces to be stalled independently.

The scaler is partitioned into a horizontal scaling module in series with a vertical scaling module as shown by Figure 1.

### *Scale pitch, pixels per line and lines per frame*

The output resolution of the scaled output image is controlled by the generic parameters *scale\_pitch\_x*, *scale\_pitch\_y*, *input\_ppl, input\_lpf, output\_ppl* and *output\_lpf*. The scale pitch may be calculated using the following formula:

$$
pitch = (\frac{Input resolution}{Output resolution}) * 2^{12}
$$

As an example, consider the scaling of VGA format video (640x480) to XGA format video (1024x768). In this case the scale pitch in the x and y dimensions would be 0.625. As the value must be specified as a 12.12 bit number the actual scale pitch must be multiplied by  $2^{12}$  giving the value '2560'.

In addition the user must also specify the exact resolution of the source input frame and the scaled output frame using the parameters: *input\_ppl, input\_lpf, output\_ppl* and *output\_lpf.* The following tables give a list of generic parameters required for the conversion of some example video formats.

#### *SCALE UP*

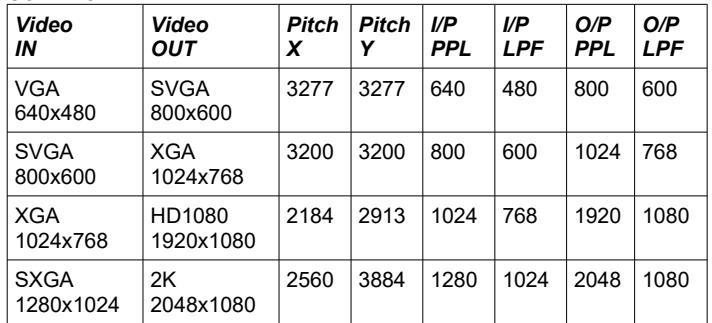

### *SCALE DOWN*

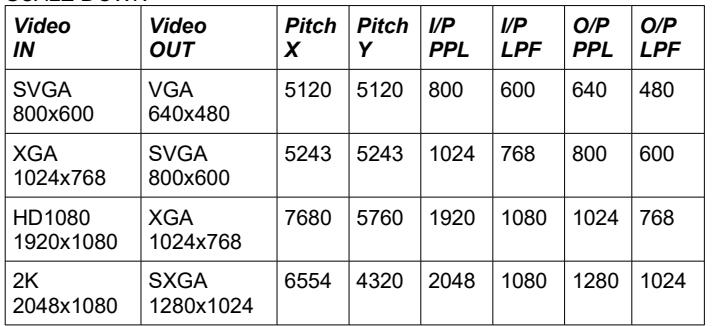

#### *Flow control*

Pixels flow in and out of the video scaler in accordance with the valid-ready pipeline protocol<sup>[2](#page-1-0)</sup>. The scaling operation occurs on a line-by-line basis with the signal *pixin\_hsync* specifying the start of a new line and *pixin\_vsync* specifying the start of a new frame. All pixels into the scaler (including *pixin\_vsync* and *pixin\_hsync*) must be qualified by the *pixin\_val* signal asserted high, otherwise changes to the input signals will be ignored. Note that the first pixel of a new frame is accompanied by a valid vsync and hsync. The first pixel in a new line is accompanied by hsync only.

On receipt of the first vsync, the scaling operation begins and output pixels are generated in accordance with the chosen scale parameters. Generally, for scale-down (decimation) operations, the input interface will not stall. Conversely, for scale-up (interpolation) the number of output pixels will be greater than the number of input pixels. This will result in the occasional stalling of the input due to the change in ratio.

<span id="page-1-0"></span>See Zipcores application note: app\_note\_zc001.pdf for more examples of how to use the valid-ready pipeline/streaming protocol

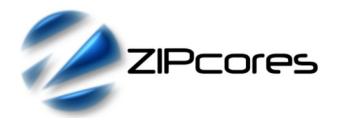

#### *Loading of scale parameters and bypass mode*

The scale parameters are fully programmable and allow the input video to be scaled differently on a frame-by-frame basis. With careful design, the architecture also permits different video sources to be multiplexed into the same scaler with different scaling parameters.

Parameters *a*re updated continuously on every rising clock edge and must remain stable during the scaling operation. When programming new scale parameters (e.g. due to a change of video mode) it is necessary to assert the system reset signal for at least one clock cycle to avoid any possible corruption in the output video. This is often convenient to do during the vertical blanking period of an input video frame when there are no active pixels. After reset the scaler will lock to the next clean input frame before the scaling operation continues.

The video scaling function may be bypassed completely by asserting the *bypass\_en* signal high. In bypass mode then the video input is passed directly to the video output to give exact 1:1 video in/out. Switching in and out of bypass mode must be done in the same manner as switching scaling parameters. That is, a system reset must be performed when there are no active pixels being processed by the scaler to avoid corruption of the output video.

#### *Scaling algorithm*

The scaler uses a 5-tap polyphase filter with 16 phases in both the x and y dimensions. By default, both the x and y filter kernels use a coefficient set sampled from the Lanczos2 function (Figure 2).

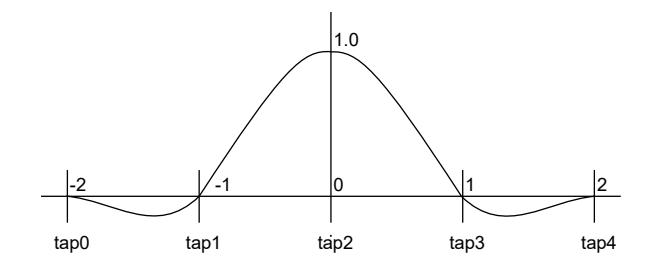

*Figure 2: Lanczos2 windowed-sinc function - filter tap positioning*

Figure 3, below shows how the phase changes relative to the pixel taps during the scaling operation. Depending on the fractional part of the accumulator, different weights are given to the pixel taps when generating the interpolated output pixels.

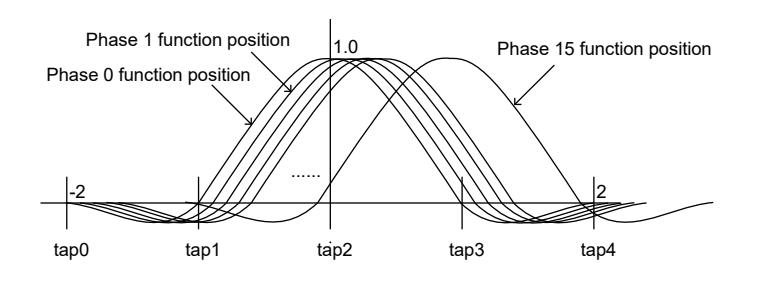

*Figure 3: The 16-phases of the 5-tap filter*

Different filter kernels can generate slightly different results. Example scripts are provided to generate: Lanczos2, Lanczos3, Hamming and Kaiser coefficient sets. Alternatively, the user may choose to generate their own coefficient sets<sup>[3](#page-2-0)</sup>.

### *Functional Timing*

Figure 4 shows the signalling at the input to the scaler at the start of a new frame. The first line of a new frame begins with *pixin\_vsync* and pixin hsync asserted high together with the first pixel. Note that the signals *pixin, pixin\_vsync* and *pixin\_hsync* are only valid if *pixin\_val* is also asserted high. In addition, the diagram shows what happens when *pixin\_rdy* is de-asserted. In this case, the pipeline is stalled and the upstream interface must hold-off before further pixels are processed.

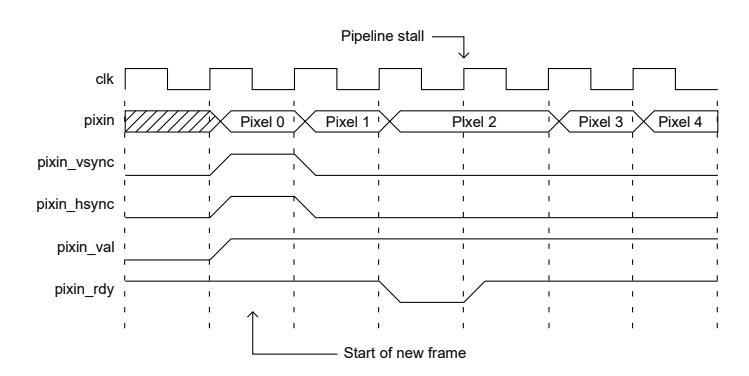

*Figure 4: First line of a new input frame - also showing pipeline stall*

Figure 5 shows the signalling at the output of the scaler. The output uses exactly the same protocol as the input. Each new output line begins with *pixout\_hsync* and *pixout\_val* asserted high. In this particular example, it shows *pixout\_val* de-asserted for 1 clock-cycle, in which case, the output pixel should be ignored. Remember that transfers at a valid-ready interface are only permitted when valid and ready are both simultaneously high.

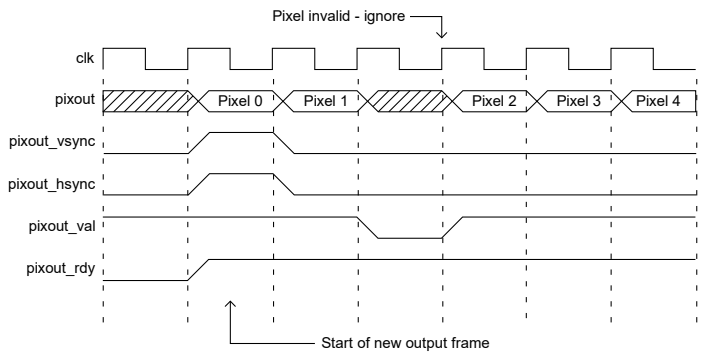

*Figure 5: First line of a new output frame – also showing invalid output pixel*

<span id="page-2-0"></span>See Zipcores application note: app\_note\_zc003.pdf for examples of how to generate different coefficient sets

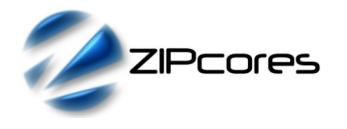

## *Source File Description*

All source files are provided as text files coded in VHDL. The following table gives a brief description of each file.

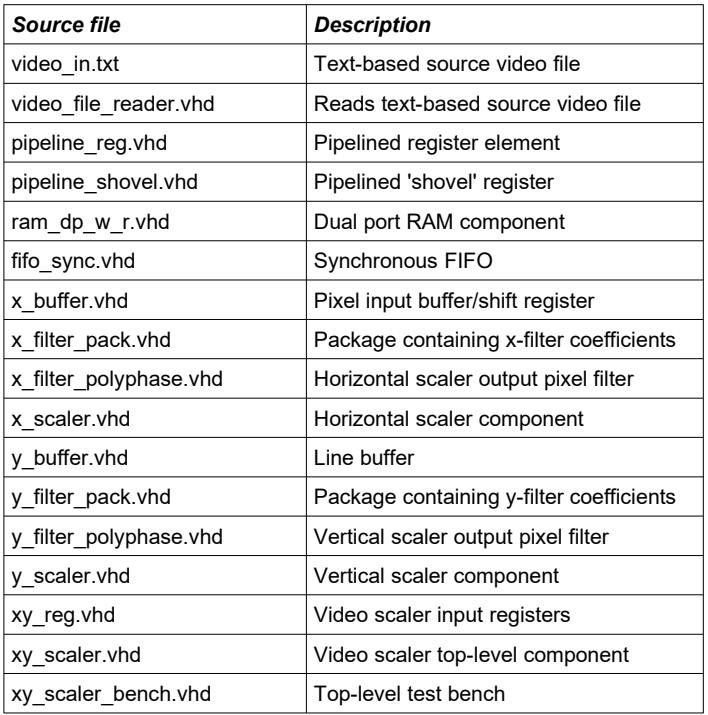

## *Functional Testing*

An example VHDL testbench is provided for use in a suitable VHDL simulator. The compilation order of the source code is as follows:

- 1. video\_file\_reader.vhd
- 2. pipeline\_reg.vhd<br>3. pipeline\_shovel.v
- 3. pipeline\_shovel.vhd<br>4. ram dn w r vhd
- 4. ram\_dp\_w\_r.vhd<br>5. fifo svnc.vhd
- 5. fifo\_sync.vhd<br>6. x buffer.vhd
- $x$  buffer.vhd
- 7.  $x$ -filter\_pack.vhd<br>8.  $x$ -filter\_polynhase
- x\_filter\_polyphase.vhd
- 9. x\_scaler.vhd
- 10. y\_buffer.vhd
- 11. y\_filter\_pack.vhd
- 12. y\_filter\_polyphase.vhd<br>13. y\_scaler.vhd
- y\_scaler.vhd
- 14. xy\_reg.vhd
- 15. xy\_scaler.vhd
- 16. xy\_scaler\_bench.vhd

The VHDL testbench instantiates the XY\_SCALER component and the user may modify the generic parameters in order to generate the desired scaled output image.

The source video for the simulation is generated by the video file-reader component. This component reads a text-based file which contains the RGB pixel data. The text file is called *video\_in.txt* and should be placed in the top-level simulation directory.

The file *video in.txt* follows a simple format which defines the state of signals: *pixin\_val*, *pixin\_vsync*, *pixin\_hsync* and *pixin* on a clock-by-clock basis. An example file might be the following:

- 1 1 1 00 11 22 # pixel 0 line 0 (start of frame)
- 1 0 0 33 44 55 # pixel 1
- 0 0 0 00 00 00 # don't care!
- 1 0 0 66 77 88 # pixel 2

.

. 1 0 1 00 11 22 # pixel 0 line 1 etc..

In this example, the first line of of the *video in.txt* file asserts the input signals pixin val = 1, pixin vsync = 1, pixin hsync = 1 and pixin = 0x001122.

The simulation must be run for at least 10 ms during which time an output text file called video\_out.txt will be generated<sup>[4](#page-3-0)</sup>. This file contains a sequential list of 24-bit output pixels in the same format as *video\_in.txt*. The example provided scales a 768x576 source test pattern by a factor of 0.833 in the x and y dimensions to give a VGA output image of 640x480 pixels. Figure 6 shows the resulting image from the test.

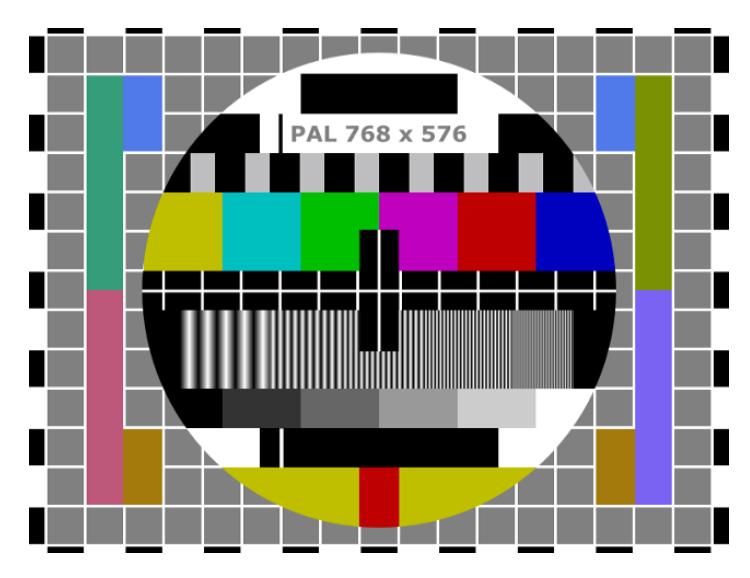

*Figure 6: Output frame from the hardware simulation example (Scale-down of 768x576 to 640x480)*

## *Performance*

The Digital Video Scaler was tested with a large number of scale factors to verify correct operation and to observe the quality of the output video. The true definition and quality is difficult to show within the limitations of this document, however, example images can be provided on request.

The video scaler was also verified using the Zipcores ZIP-HDV-001 development board featuring a Xilinx Spartan6 FPGA. The photo in Figure 7 demonstrates the scale down of a PAL source image to a small custom video window of 500x400 pixels on an SXGA (1280x1024) background.

<span id="page-3-0"></span>4 Simple PERL scripts for generating and processing input and output text files are provided with the IP Core package

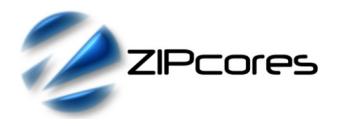

**XY\_SCALER** Digital Video Scaler IP Core

Rev. 3.2

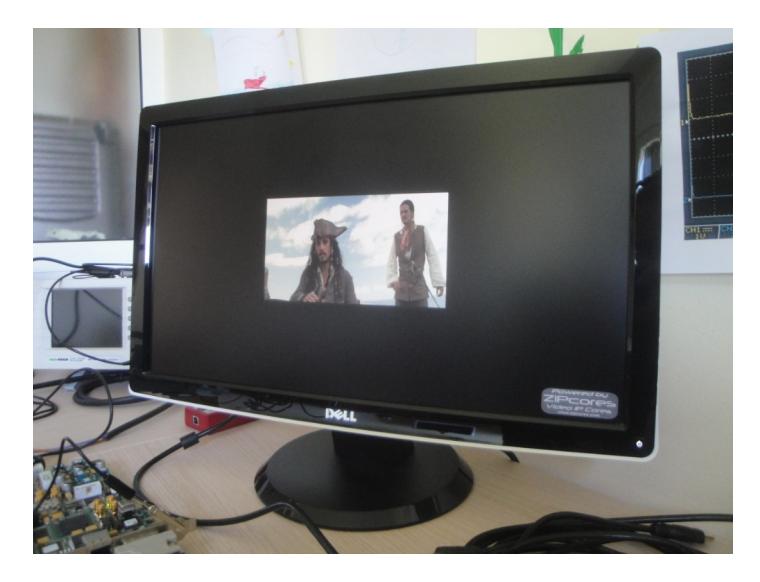

*Figure 7: Scaler demo lab setup (Generation of a small 500x400 video window on SXGA background)*

# *Synthesis and Implementation*

The files required for synthesis and the design hierarchy is shown below:

- xy\_scaler.vhd
	- xy\_reg.vhd
		- pipeline\_reg.vhd
	- x\_scaler.vhd
		- $\Box$  pipeline\_shovel.vhd
		- $\blacksquare$  x\_buffer.vhd x\_filter\_polyphase.vhd
		- pipeline\_reg.vhd
	- y\_scaler.vhd
		- $\blacksquare$  pipeline\_shovel.vhd y\_buffer.vhd
			- ram\_dp\_w\_r.vhd
			- fifo\_sync.vhd
			- pipeline\_reg.vhd
			- y\_filter\_polyphase.vhd
			- pipeline\_reg.vhd

The VHDL core is designed to be technology independent. However, as a benchmark, synthesis results have been provided for the Xilinx® 7 series FPGAs. Synthesis results for other FPGAs and technologies can be provided on request.

Fixing the scale parameters at the scaler input will result in the most optimum scaler design. In addition, the speed of the design may be improved by tying the signal *pixout rdy* low. This may be possible if the designer knows that the pipeline downstream of the scaler will always be able to accept output pixels. Careful attention must be made to the width of the line stores as this will effect the amount of RAM resource used in the design. For single channel (greyscale) operation then the user may use only one of the RGB channels and tie the other channel inputs to zero. This will result in further resource savings with the other 2 channels optimized away during synthesis.

Trial synthesis results are shown with the generic parameters set to: *dw* = 8, *line\_width* = 1024 and l*og2\_line\_width* = 10. Resource usage is specified after place and route of the design.

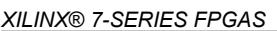

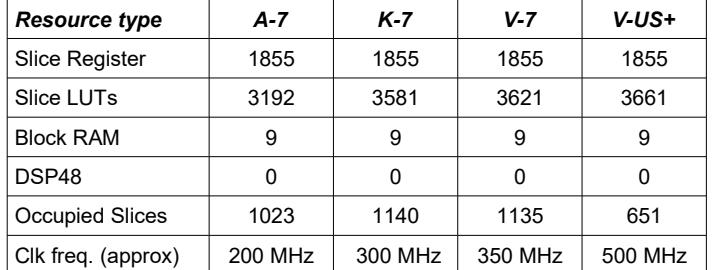

# *Revision History*

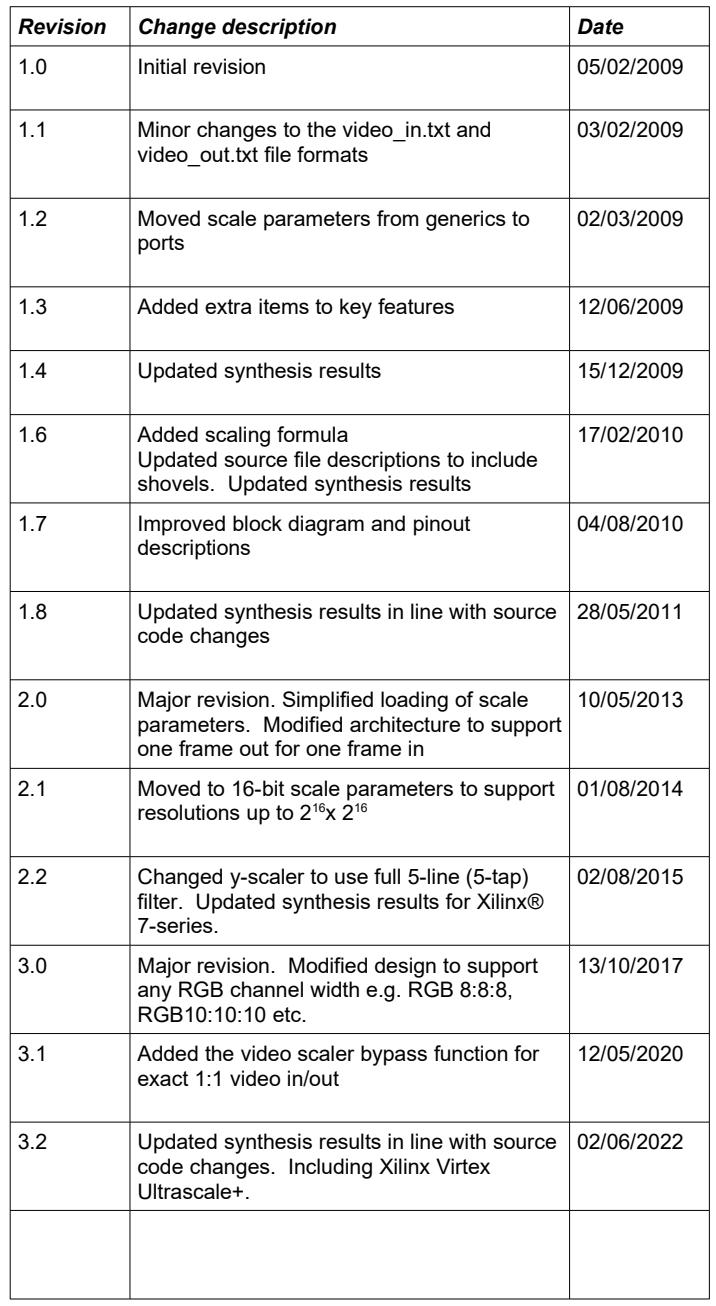